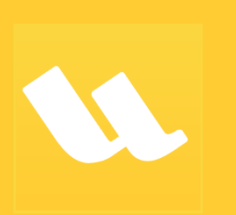

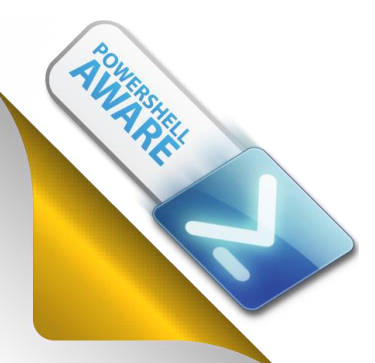

# WMExplorer 2019

*WMI Explorer 2019 is the next generation tool for exploring the vast universe of the Windows Management Instrumentation database.*

- ❖ Superior **performance** using cached data and multi-threaded code gets you results fast.
- ❖ **Explore** and query local and remote machines.
- ❖ A large variety of search **options** enables you to access the information you need **faster** and more precisely.
- ❖ Filters allow you to reduce noise and **focus** only on **relevant** information.
- ❖ Preset and custom queries let you not only examine the classes, properties and methods but also the **underlying** data.
- ❖ View **all** documentation for **any** WMI object.
- ❖ Generates sample code for **PowerShell** and **VBScript**, including calls to **WMI methods**.
- ❖ Local **cache** allows you to browse remote machines even when not **connected**.

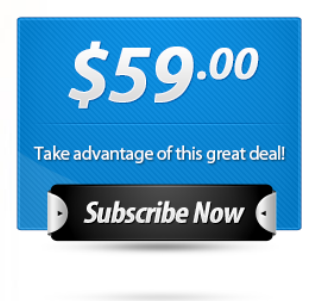

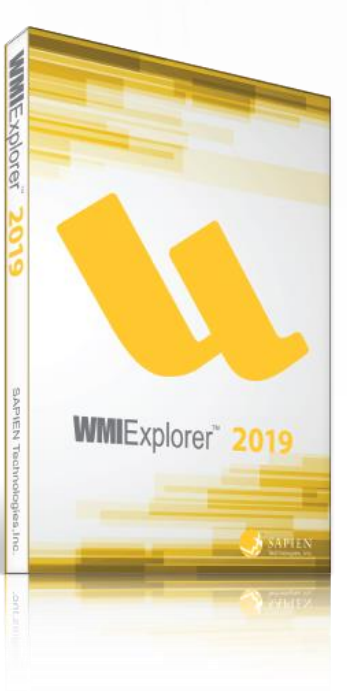

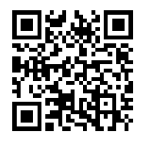

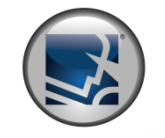

SAPIEN Technologies, Inc. www.sapien.com 707.252.8700

## WMIExplorer 2019

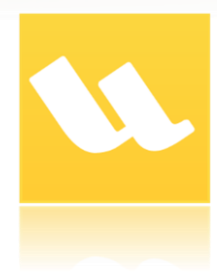

**WMI Explorer 2019** is the next generation tool for exploring the vast universe of the Windows Management Instrumentation database. The WMI database represents an extensive repository of information about your servers and client machines which, as a system or network administrator, you need to utilize every day.

## **Browse remote machines**

Connect to any machine in your network and browse, search or query its WMI database. All namespaces, classes, properties and methods are cached locally so you can browse even when you are not connected.

## **Access all WMI information**

You have full access to all the help and documentation that the WMI provider stores in the database.

## **Search everything**

A large number of options enables you to search any particular class or namespace as well as the entire database. Limit the search to the elements you need, or search everything.

### **Filter out the noise**

Advanced filter options allow you to limit the classes you see, making browsing and scanning for the desired objects much easier. Custom filters can adapt the current view to your needs at any moment.

### **Query data**

Browsing properties and methods of a class is not always enough. The underlying data can be just as important. The multi-threaded query functions allow you to query by class, specific properties or with custom WQL expressions. Getting the PowerShell code for your query is just a click away.

### **Export results**

WMI queries can yield a large amount of data that needs to be processed in other applications or tools. WMI Explorer 2019 provides you with four common file formats to export your query results: HTML, XML, CSV and plain text.

**SAPIEN** 

### **Generate code**

For each class or property, you automatically get the correct code to query your selection in PowerShell or VBScript. WMI Method calls are shown with PowerShell sample code specifying parameters in their correct order. All that information is displayed alongside the documentation for the object.